# Concurrent HTTP Proxy Server

## CS425 - Computer Networks

Vaibhav Nagar(14785)

Email: vaibhavn@iitk.ac.in

August 31, 2016

### Elementary features of Proxy Server

- Proxy server supports the GET method to serve clients requests and then connects to requested host and responds with host data.
- It can handle requests from both protocols HTTP/1.1 and HTTP/1.0.
- Multiple clients can connect and make request to it at the same time.
- Server perfectly provides appropriate Status-code and Response-Phrase values in response to errors or incorrect requests from client.
- Server is designed such that it can run continuously until an unrecoverable error occurs.
- The whole code is developed only in C language using its various libraries and string parsing library.

### Design Choices

The code is written in imperative manner which uses a string parsing library.

- In contrast to Apache server which has fixed buffer size of 8KB, buffer size of my proxy server is fixed to 4KB for handling requests from client.
- Proxy server blocks after the connection from client is established until it gets double carriage return in the request made.
- Proxy server forks one new child process to handle a single GET request from the client.
- Proxy server uses the same 4KB buffer for storing the data from requested host and send to the client.
- Proxy server ensures two headers- Host and Connection: Close must be sent to the requested host.

#### Test Procedure

Testing has been done on the VM provided and as well as on the Ubuntu 14.04 machine. Mozilla Firefox is used as a client which is on the same machine and as well as on different machines in the same network. Moreover it has been tested using telnet and curl as well.

Server smoothly handled all the requests made by client during testing and provided the correct responses from requested host.

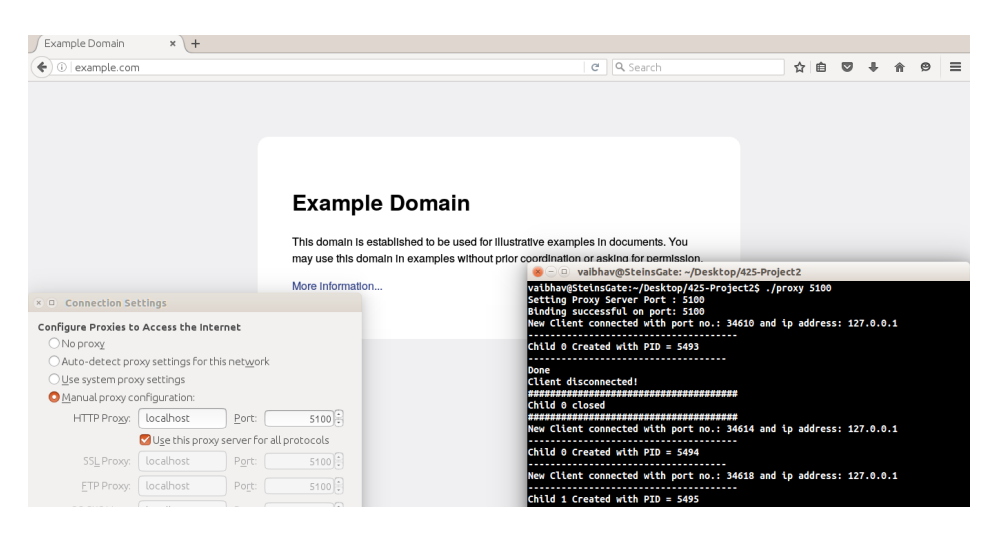

Figure 1: HTTP request from firefox to proxy server

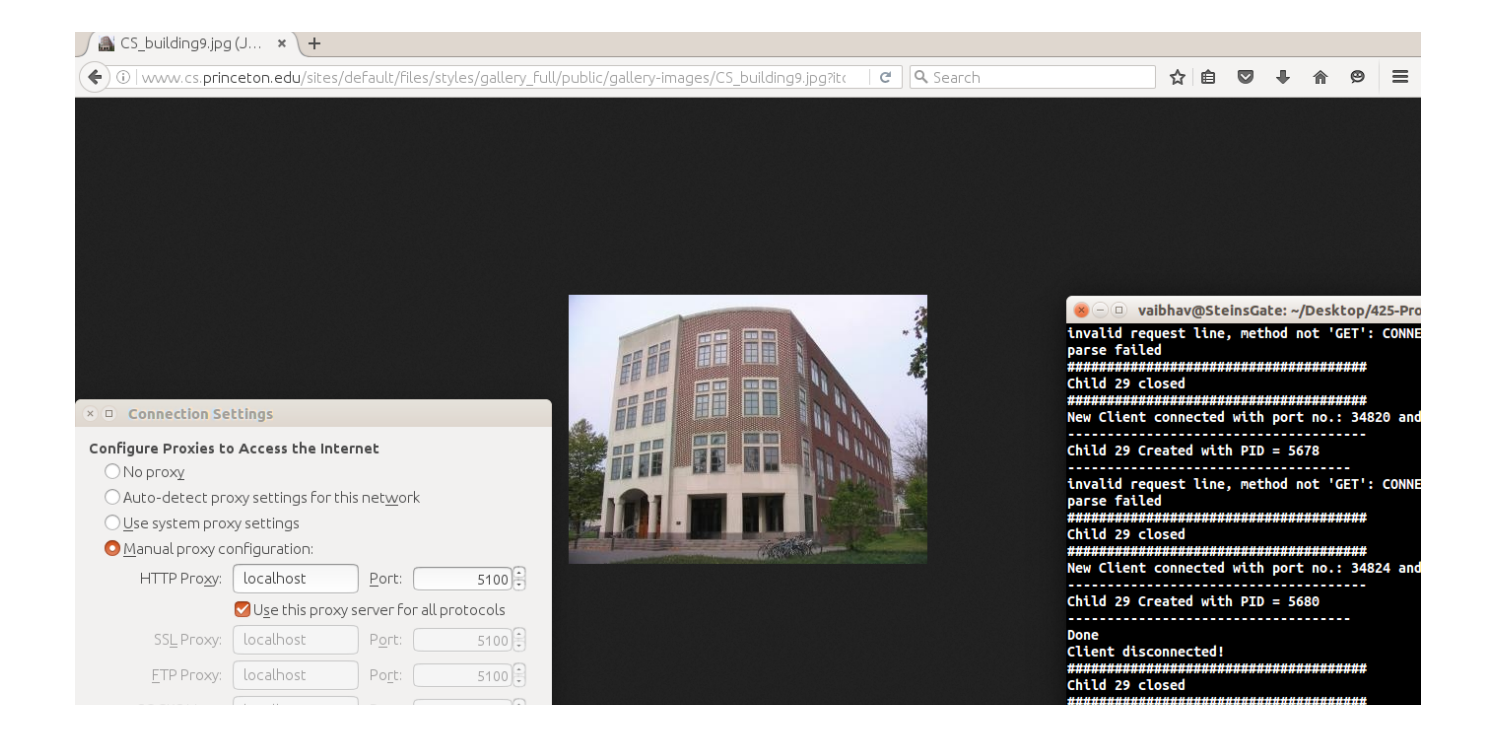

Figure 2: Image request from client

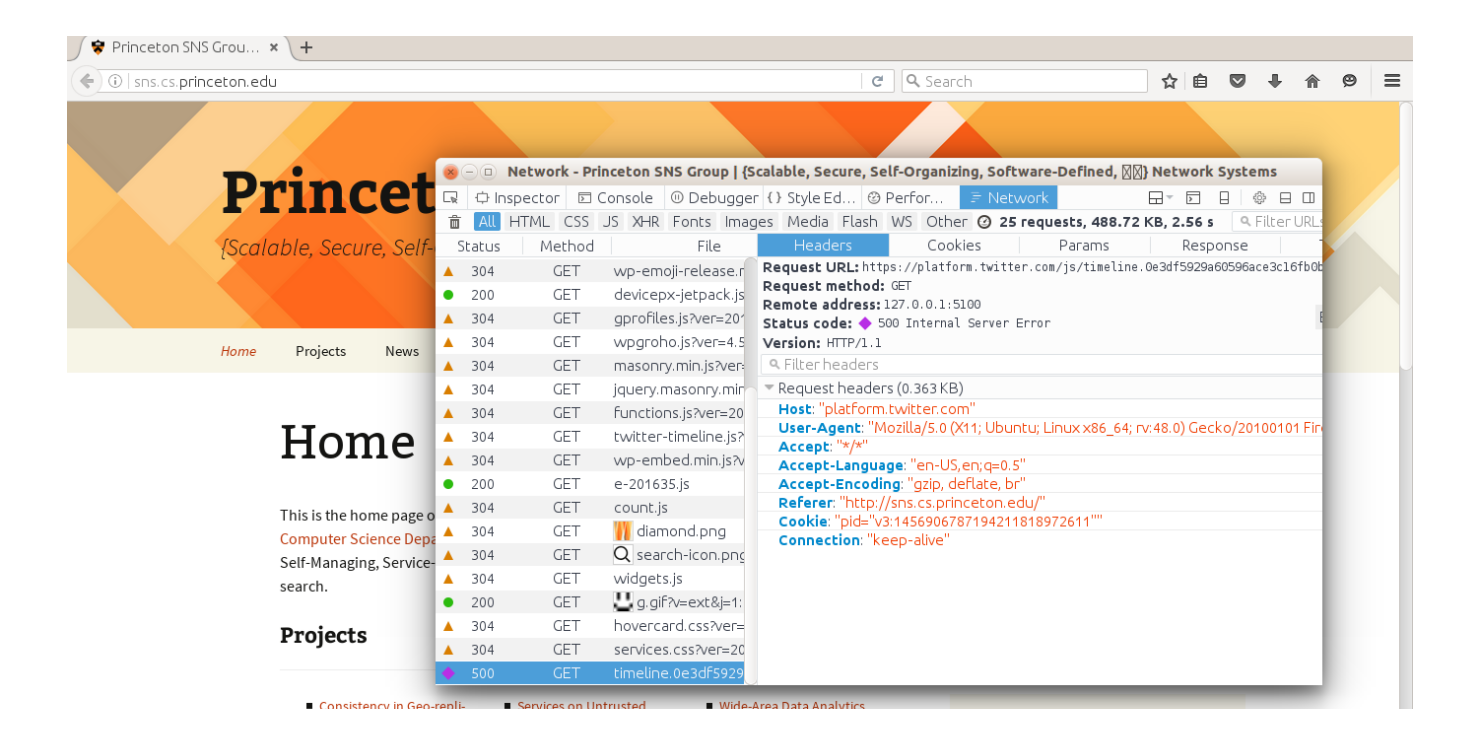

Figure 3: 500:Internal server error response for HTTPS request

#### Summary

Proxy Server successfully handles all GET requests made by client and create new child processes for each new request. Supports both protocols- HTTP 1.1 and 1.0. Server sends appropriate status code and response phrase message depending upon the type of error and request.

However, some test cases in python testing scripts which are checking the proxy response and direct response line by line due to which they were not able to passed. Line by line check is not reliable as some headers like Age, Date, Keep-alive header contains a max field whose values change with each new request.

Also I was facing some issue with http://example.com/ website which is taking too much time to get data from python script. Then after editing the script such that it makes only direct request to example.com, then I realized it was the issue of the script itself and not my proxy server.

In python test.py script, my proxy server passed  $3/4$  or sometimes  $4/4$  test cases whereas, in python test conc.py script, my server passed 11/12 when I removed the website example.com from its urls array as it was taking too much time to respond.

#### Appendix

#### Source Code

1

```
2
3 #include "proxy_parse.h"
4
\frac{1}{2} #include <stdio.h>
6 \quad \#include \langle \text{studie} \rangle\#include \ltstring.h>
\frac{1}{8} #include <sys/types.h>
9 #include <sys/socket.h>
_{10} #include <netinet/in.h>
11 #include <netdb.h>
12 #include \langle \text{arpa}/\text{inet} \cdot \text{h} \rangle13 #include <unistd.h>
14 #include <fcntl.h>
15 #include <time.h>
16 #include <sys/wait.h>
17 #include <errno.h>
18
19 #define MAXBYTES 4096
_{20} \#define MAX_CLIENTS 400
21
22 int port = 5100; // Default Port
<sup>23</sup> int socketId; // Server Socket ID
24
25 pid_t client_PID [MAX_CLIENTS]; // PID of connected clients
26
27
28 int sendErrorMessage(int socket, int status_code)
29 {
30 char str [1024];
_{31} char current Time [50];
\lim_{x \to 32} time_t now = time (0);
33
34 struct tm data = *gmtime(&now);
35 strftime (currentTime, size of (currentTime), "%a, %d %b %Y %H: %M: %S %Z", &data);
36
37 switch (status_code)
38 {
39 case 400: snprintf(str, sizeof(str), "HTTP/1.1 400 Bad Request\r\nContent−
      Length: 95\r\nConnection: keep-alive\r\nContent-Type: text/html\r\nDate: %s\r\nConnection: keep-alive\r\nContent-Type: text/html\r\nDate: %s\r\nConnection: keep-alive\r\nContent-Type: text/html\r\nDate: %s\r\nConnection: 
      n S e r v e r : VaibhavN/14785\ r \n\ r \n<HTML><HEAD><TITLE>400 Bad Request</TITLE></HEAD
      >\n<BODY><H1>400 Bad Rqeuest</H1>\n</BODY></HTML>", currentTime);
40 printf ("400 Bad Request \langle n" \rangle;
\text{send}(\text{socket}, \text{ str}, \text{ strlen}(\text{str}), 0);42 break;
43
44 c a s e 4 0 3: s n p r i n t f ( s t r , s i z e o f ( s t r ) , "HTTP/ 1. 1 403 Forbidden \ r \nContent−Length
      : 112\r\nContent-Type: text/html\r\nConnection: keep-alive\r\nDate: %s\r\nServer
      : VaibhavN/14785\ r \n\ r \n<HTML><HEAD><TITLE>403 Forbidden</TITLE></HEAD>\n<BODY><
      H1>403 Forbidden\langle H1\ranglebr>Permission Denied\n\langle N_{\rm H}DDY>\langle H1\rangle", currentTime);
```

```
5
```

```
\lim_{45} printf ("403 Forbidden\n");
\text{46} send (socket, str, strlen (str), 0);
47 break ;
48
49 case 404: snprintf(str, sizeof(str), "HTTP/1.1 404 Not Found\r\nContent–Length
      : 91\r\nContent-Type: text/html\r\nConnection: keep-alive\r\nDate: %s\r\nServer:
      VaibhavN/14785\ r \n\ r \n<HTML><HEAD><TITLE>404 Not Found</TITLE></HEAD>\n<BODY><
     H1>404 Not Found</H1>\n</BODY></HTML>", currentTime);
50 printf ("404 Not Found\n");
51 send (socket, str, strlen (str), 0);
52 break ;
53
54 case 500: snprintf(str, size of (str), "HTTP/1.1 500 Internal Server Error\mathbf{r}nContent–Length: 115\r\nConnection: keep–alive\r\nContent–Type: text/html\r\
     nDate: %s\r\nServer: VaibhavN/14785\r\n\r\n<HTML\congHEAD\subsetTITLE>500 Internal
     Server Error</TITLE></HEAD>\n<BODY><H1>500 Internal Server Error</H1>\n</BODY></
     HTML>", currentTime);
\frac{1}{55} // printf ("500 Internal Server Error\ln");
56 send (socket, str, strlen (str), 0);
57 break ;
5859 case 501: snprintf(str, sizeof(str), "HTTP/1.1 501 Not Implemented\r\nContent-
     Length : 103\r\nConnection : keep-alive \r\nContent-Type : text /html \r\nDate : %s \r\
     n Server: VaibhavN/14785\r\n\r\n<HTML><HEAD><TITLE>404 Not Implemented</TITLE></
     HEAD>\n<BODY><H1>501 Not Implemented</H1>\n</BODY></HTML>" , currentTime ) ;
60 printf ("501 Not Implemented\n ");
\text{send}(\text{socket}, \text{str}, \text{strlen}(\text{str}), 0);62 break ;
63
64 case 505: snprintf(str, sizeof(str), "HTTP/1.1 505 HTTP Version Not Supported\
     r \nContent–Length : 125\ r \nConnection : keep-alive \r \nContent–Type : text /html \r \
     nDate: %s\r\nServer: VaibhavN/14785\r\n\r\n<HTML><HEAD><TITLE>505 HTTP Version
     Not Supported</TITLE></HEAD>\n<BODY><H1>505 HTTP Version Not Supported</H1>\n</
     BODY></HTML>" , currentTime ) ;
65 printf ("505 HTTP Version Not Supported \langle n'' \rangle;
\begin{array}{c} 66 \end{array} send (socket, str, strlen (str), 0);
67 break ;
68
\begin{array}{ccc} 69 & \text{default} & \text{return} & -1; \end{array}70
71 }
72
r_{3} return 1;
74 }
75
76
77
78 int connectRemoteServer ( char* host_addr, int port_num)
79 {
80 // Creating Socket for remote server
81
s_2 int remoteSocket = socket (AF_INET, SOCK_STREAM, 0);
83
\begin{array}{lll} 84 & \quad \text{if (rmoteSocket} < 0) \end{array}
```

```
85 {
86 printf ("Error in Creating Socket.\langle n'' \rangle;
87 return −1;
88 }
89
90 // Get host by the name or ip address provided
91
\text{492} struct hostent *host = gethostbyname (host_addr);
_{93} if ( host = NULL)
94 {
95 fprintf (stderr, "No such host exists.\langle n" \rangle;
96 return -1;
97 }
98
99 // inserts ip address and port number of host in struct 'server_addr'
100 struct sockaddr_in server_addr;
101
_{102} b zero ( ( char *) & server_addr, size of ( server_addr ) );
_{103} server_addr.sin_family = AF_INET;
104 server_addr.sin_port = htons (port_num);
105
106 bcopy ( ( ch a r ∗) host−>h addr , ( ch a r ∗)&s e r v e r a d d r . si n a d d r . s add r , host−>h l e n g t h ) ;
107
108 // Connect to Remote server –
109
110 if ( connect (remoteSocket, ( struct sockaddr *)&server_addr, ( socklen_t ) size of (
      server\_addr() < 0111 {
112 fprintf(stderr, "Error in connecting !\setminus n");
113 return -1;
114 }
115
116 return remoteSocket;
117 }
118
119
120 int handleGETrequest (int clientSocket, ParsedRequest *request, char *buf)
121 \frac{121}{2}122 strcpy (buf, "GET");
123 strcat (buf, request ->path);
124 strcat (buf, " ");
125 strcat (buf, request \rightarrowversion);
126 strcat (buf, "\langle r \ranglen");
127
128 size_t len = strlen(buf);
129
130 if (ParsedHeader_set(request, "Connection", "close") < 0){
131 printf ("set header key not work\n");
132 // return -1; // If this happens Still try to send request
      without header
133 }
134
_{135} if (ParsedHeader_get (request, "Host") = NULL)
136 {
```

```
137 if (ParsedHeader_set (request, "Host", request \gthost) < 0){
138 printf ("Set \forall"Host\forall" header key not working \langle n'' \rangle;
139 }
140 }
141
142 if (ParsedRequest_unparse_headers(request, buf + len, (size_t)MAXBYTES - len) <
       0) \{_{143} printf ("unparse failed \n");
144 // return -1; 144 // return -1;
      without header
145 }
146
147
148 int server_port = 80; // Default Remote Server Port
_{149} if (request ->port != NULL)
150 server_port = atoi(request ->port);
151
\text{int remoteSocketID} = \text{connectRemoteServer}(\text{request} \rightarrow \text{host}, \text{server} \text{port});153
_{154} if (remoteSocketID < 0)
155 return -1;
156
\text{int bytes\_send} = \text{send}(\text{remoteSocketID}, \text{buf}, \text{strien}(\text{buf}), 0);158
_{159} b zero (buf, MAXBYTES);
160
_{161} by tes_send = recv (remoteSocketID, buf, MAX_BYTES-1, 0);
162
_{163} while ( bytes_send > 0)
164 \qquad \qquad \{_{165} bytes_send = send (client Socket, buf, bytes_send, 0);
166
_{167} if (bytes_send < 0)
168 {
169 perror ("Error in sending data to client socket.\langle n'' \rangle;
170 break;
171 }
172
173 b zero ( buf , MAX BYTES) ;
174
175 bytes_send = recv(remoteSocketID, buf, MAX_BYTES-1, 0);
176
177
178 }
179 printf ("Done\n");
180
181 b zero (buf, MAXBYTES);
182
183 close (remoteSocketID);
184
185 return 0;
186
187 }
188
```

```
189
_{190} int checkHTTPversion (char *msg)
191 {
_{192} int version = -1;
193
194 if (\text{strncmp}(\text{msg}, \text{ "HTTP}/1.1", 8) = 0)195 {
\text{version} = 1;
197 }
198 else if (\text{strncmp}(\text{msg}, \text{ "HTTP}/1.0", 8) = 0)199 {
200 version = 1; 1/ Handling this similar to version 1.1
201 }
202 e l s e
\text{version} = -1;204
205 return version;
206 }
207
208
209
210 int requestType ( char *msg)
211 {
212 int type = -1;
213
214 if \left( \text{strncmp} \left( \text{msg}, \text{ "GET} \backslash 0 \right), 4 \right) = 0215 type = 1;
216 else if (\text{strncmp}(\text{msg}, \text{"POST}\backslash 0", 5) = 0)217 type = 2;
218 e l s e i f ( strncmp (msg, "HEAD\0", 5) = 0)
219 type = 3;
220 e l s e
221 type = -1;
222
223 return type;
224 }
225
226
227
228 void respond Client (int socket)
229 {
230
<sup>231</sup> int bytes_send, len; // Bytes Transferred
232
233
char *buffer = (char) calloc (MAXBYTES, size of (char)); // Creating buffer of
      4kb for a client
235
<sup>236</sup> //bzero(buffer, MAXBYTES); // Make buffer zero
237
bytes_send = recv(socket, buffer, MAX_BYTES, 0); // Receive Request
239
_{240} while (bytes_send > 0)
241 {
```

```
242 len = strlen(buffer);
243 i f ( s t r s t r ( b u f f e r , "\ r \n\ r \n" ) == NULL)
244 \left\{\right.245 // printf ("Carriage Return Not found!\langle n" \rangle;
_{246} bytes_send = recv(socket, buffer + len, MAXBYTES - len, 0);
247 }
248 e l s e {
249 break ;
250 }
251 }
252
253 if ( bytes_send > 0)
254 {
<sup>255</sup> // printf("%s\n", buffer);
256 len = strlen(buffer);
257
\frac{258}{\sqrt{C}} // Create a Parsed Request to use. This Parsed Request
259 // is dynamically allocated.
ParsedRequest * req = ParsedRequest\_create();
261
262 if (P{\text{arsedRequest\_parse}(\text{req}, \text{buffer}, \text{len})} < 0263 {
<sup>264</sup> sendErrorMessage (socket, 500); // 500 internal error
265 printf ("parse failed \langle n" \rangle;
266 }
267 e l s e
268 {
269
<sup>270</sup> bzero ( buffer, MAX BYTES);
271
272 int type = requestType (req->method);
273
274 if ( type = 1 ) // GET Request
275 \left\{276 if ( req ->host && req->path && ( checkHTTPversion ( req ->version ) == 1) )
277 \left\{b by tes_send = handle GET request (socket, req, buffer); // Handle GET
      request
279 if ( bytes_send = -1)
280 \left\{<sup>281</sup> sendErrorMessage (socket, 500);
\{282\} }
283 }
284
285 e l s e l s e l s e l s e l s e l s e l s e l s e l s e l s e l s e l s e l s e l s e l s e l s e l s e l s e l s e l s e l s e l s e l s e l s e l s e l s e l s e l s e l s e l s e l s e l s e l s e l s e l s e l s
<sup>286</sup> sendErrorMessage (socket, 500); // 500 Internal Error
287
288 }
289 else if (type = 2) // POST Request
290 {
291 printf ("POST: Not implemented \n");
<sup>292</sup> sendErrorMessage (socket, 500);
293 }
_{294} else if (type = 3) // HEAD Request
```

```
295 {
296 printf ("HEAD: Not implemented \n");
<sup>297</sup> sendErrorMessage (socket, 500);
298 }
<sup>299</sup> else e lse else // Unknown Method Request
300 {
301 printf ("Unknown Method: Not implemented \n");
302 sendErrorMessage (socket, 500);
303 }
304
305
306 }
307
308 ParsedRequest_destroy(req);
309
310 }
311
312 if ( bytes_send < 0)
313 {
314 perror ("Error in receiving from client.\langle n'' \rangle;
315 }
_{316} else if (bytes_send == 0)
317 {
318 printf ("Client disconnected!\langle n" \rangle;
319 }
320
321 shutdown (socket, SHUT RDWR);
1/22 close (socket); 1/2 Close socket
323 free (buffer);
324 return;
325 }
326
327
328
329 int find A vailable Child (int i)
330 {
331 int j = i;
332 pid_t ret_pid;
333 int child_state;
334
335 do
336 {
_{337} if ( client _PID [ j ] = 0)
338 return j;
339 e l s e
340 {
1341 ret_pid = wait pid (client_PID [j], &child_state, WNOHANG); // Finds status
     change of pid
342
\text{if (ret-pid)} = \text{client\_PID [j]}) // Child exited
344 \left\{ \begin{array}{ccc} \end{array} \right.345 client_PID [j] = 0;
346 return j;
347 }
```

```
_{348} else if (ret<sub>r</sub>pid = 0) // Child is still running
349 {
350 ;
351 }
352 e l s e
353 perror ("Error in waitpid call \langle n" \rangle;
354 }
355 j = ( j +1)%MAX_CLIENTS;
356 }
357 while (j \neq i);
358
359 return -1;
360 }
361
362
363
364 int main (int argc, char * argv []) {
365
366 int newSocket, client_len;
367
368 struct sockaddr_in server_addr, client_addr;
369
370 b zero ( client_PID, MAX_CLIENTS);
371
372 // Fetching Arguments
      −−−−−−−−−−−−−−−−−−−−−−−−−−−−−−−−−−−−−−−−−−−−−−−−−−−−−−−−−−−−−−−−−−−−−−−−−−−−−−−−−−
373 int params = 1;
374
375 if (\arg c = 2)
376 {
377 port = atoi(argv[params]);
378 }
379 e l s e
380 {
381 printf ("Wrong Arguments! Usage: %s <port-number>\n", argv [0]);
382 \quad \text{exit}(1);383 }
384
385 printf ("Setting Proxy Server Port : \%d\n\cdot n", port);
386
387
388 // Creating socket
      −−−−−−−−−−−−−−−−−−−−−−−−−−−−−−−−−−−−−−−−−−−−−−−−−−−−−−−−−−−−−−−−−−−−−−−−−−−−−−−−−−−−−
389
390 socketId = socket(AF_INET, SOCK_STREAM, 0);
391
392 if (socketId < 0)
393 {
394 perror ("Error in Creating Socket.\n");
395 exit (1);
```

```
396 }
```

```
398 int reuse =1;
399 if (setsockopt (socketId, SOLSOCKET, SOREUSEADDR, (const char *)&reuse, size of (
       reuse) ) \langle 0 \rangle_{400} perror ("setsockopt (SO REUSEADDR) failed \langle n" \rangle;
401
402 //
```

```
404 // Binding socket with given port number and server is set to connect with any
      ip address-
```
−−−−−−−−−−−−−−−−−−−−−−−−−−−−−−−−−−−−−−−−−−−−−−−−−−−−−−−−−−−−−−−−−−−−−−−−−−−−−−−−−−−−−−−−−−−−−−−−−−−−

−−−−−−−−−−−−−−−−−−−−−−−−−−−−−−−−−−−−−−−−−−−−−−−−−−−−−−−−−−−−−−−−−−−−−−−−−−−−−−−−−−−−−−−−−−−−−−−−−−−−−

```
406 bzero ( ( char *) & server_addr, size of ( server_addr ) );
407 server_addr.sin_family = AF_INET;
408 server_addr.sin_port = htons(port);
409 \text{server\_addr}. \text{sin\_addr}. \text{s\_addr} = \text{NADDR}ANY;
```

```
411 if ( bind ( socketId , ( struct sockaddr *) &server_addr , size of ( server_addr ) ) < 0 )
412 \left( \begin{array}{ccc} 412 & -1 \end{array} \right)413 perror ("Binding Error : Port may not be free. Try Using diffrent port number.)
        n" ) :
```

```
417 printf ("Binding successful on port: \%\d n", port);
```

```
419 //
```
415 }

414 **exit (1)**;

403

405

410

416

418

420

422

424

```
\frac{421}{7} // Listening for connections and accept upto MAX_CLIENTS in queue
      −−−−−−−−−−−−−−−−−−−−−−−−−−−−−−−−−−−−−−
```
−−−−−−−−−−−−−−−−−−−−−−−−−−−−−−−−−−−−−−−−−−−−−−−−−−−−−−−−−−−−−

```
_{423} int status = listen (socketId, MAX_CLIENTS);
425 if (status < 0)
426 \left\{ \begin{array}{c} 426 & \frac{1}{2} \\ 1 & \frac{1}{2} \end{array} \right\}427 perror ("Error in Listening !\langle n" \rangle;
428 exit (1);
429 }
```

```
431 / /−−−−−−−−−−−−−−−−−−−−−−−−−−−−−−−−−−−−−−−−−−−−−−−−−−−−−−−−−−−−−−−−−−−−−−−−−−−−−−−−−−−−−−−−−−−−−−−−−−−−−
```
432

430

434

 $\frac{433}{433}$  // Infinite Loop for accepting connections

435 int  $i = 0$ ; 436 **int** ret;

```
437
_{438} while (1)439 {
\frac{440}{440} //printf ("Listening for a client to connect!\n");
```

```
b zero ((char *) & client_addr, size of (client_addr)); // Clears struct
       client_addr
_{442} client_len = size of ( client_addr );
443
a_{444} newSocket = accept (socketId, (struct sockaddr *)&client_addr , (socklen_t *)&
      client\_len ); // Accepts connection
_{445} if (newSocket < 0)
446 {
f_{\text{print}}( \text{stder}, \text{ "Error in Accepting connection } ! \n)448 exit (1);
449 }
450
451
\frac{452}{100} // Getting IP address and port number of client
453
454 struct sockaddr_in* client_pt = (struct sockaddr_in*)&client_addr;
455 struct in_addr ip_addr = client_pt ->sin_addr;
456 char str [INET_ADDRSTRLEN]; // INET_ADDRSTRLEN: Default ip
      address size
457 inet_ntop(AF_INET, &ip_addr, str, INET_ADDRSTRLEN);
458 printf ("New Client connected with port no.: \%d and ip address: \% \n", ntohs (
      client\_addr.isin\_port), str);
459
460
461 //
      −−−−−−−−−−−−−−−−−−−−−−−−−−−−−−−−−−−−−−−−−−−−−−−−−−−−−−−−−−−−−−−−−−−−−−−−−−−−−−−−−−−−−−−−−−−−−−−−
\frac{462}{16} // Forks new client
463
_{464} i = find A vailable Child (i);
465
466 if ( i>= 0 \&& i < \text{MAX-CLIENTS})467 \left\{ \begin{array}{ccc} 467 & & \end{array} \right\}r_{\text{468}} ret = fork ();
469
\text{if } (\text{ret } = 0) \text{if } (\text{ret } = 0) // Create child process
471 \left\{ \begin{array}{c} 471 \end{array} \right.<sup>472</sup> respond Client (newSocket);
\frac{473}{473} exit (0); \frac{1}{2} Child exits
474 }
475 e l s e
476 \left\{477 p r i n t f ( "−−−−−−−−−−−−−−−−−−−−−−−−−−−−−−−−−−−−−−\nChild %d Created with PID
      = %d\n\overline{\longrightarrow} n" , i, ret ;478 client_PID [i] = ret;
479
480 }
481 }
482 else
483 {
484 i = 0;
485 close (newSocket);
486 printf ("No more Client can connect!\langle n" \rangle;
487 }
```

```
488
489
\begin{array}{c} \n\sqrt{490} \\
491 \n\end{array} // And goes back to listen again for another client
491 }
492
493 close (socketId); // Close socket494
\begin{array}{cc} 495 \ 496 \end{array} return 0;
496 }
497
498
```
Listing 1: Concurrent HTTP Proxy Server

PS: The code really looks better than this in sublime text editor on full screen.